# **МЕТОДИКА ОЦЕНКИ КАЧЕСТВА ПРОЕКТИРОВАНИЯ ОБРАЗОВАТЕЛЬНО-НАУЧНОГО ПРОЦЕССА В УНИВЕРСИТЕТЕ**

### *Ю.В. Тягунова\*, И.Д. Левин\*\* \*Южно-Уральский государственный университет (г. Челябинск), \*\*Мэрия г. Сан-Диего*

Реформы высшего профессионального образования и стремление отечественных университетов к выходу в мировой образовательное пространство привели к пересмотру сложившейся практики оценивания качества проектирования основного конструкта образовательного процесса – основной образовательной программы. Анализ традиционной отечественной методики и зарубежного опыта стал ядром новой интегрированной методики оценки качества проектирования основных образовательных программ: качество рассматривается как степень соответствия целям проектирования, ожиданиям потребителей образовательных услуг и как степень соответствия результатов реализации проекта лучшим практикам образования; представлены критерии и показатели качества в трех данных направлениях и предложены диагностические методики. Статья может быть полезна как педагогам практикам, привлеченным к проектированию и реализации основных образовательных программ в университете, так и экспертным организациям, участвующим в оценке качества образования в университетах.

*Ключевые слова: качество образования, качество проектирования образовательного процесса, методики оценки качества основных образовательных программ высшего профессионального образования.* 

Методика оценки качества проектирования образовательно-научного процесса предполагает, прежде всего, определение критериев и показателей, отражающих качество проектирования основных образовательных программ высшего профессионального образования (далее ООП ВПО) [1].

Комплекс критериев качества проектирования образовательно-научного процесса формируется с учетом трех направлений оценки качества:

 по степени соответствия характеристик ООП ВПО целям ООП ВПО (направлено в прошлое);

 по степени соответствия характеристик ООП ВПО настоящим ожиданиям субъектов ООП ВПО (соответствует настоящему);

 по степени соответствия характеристик ООП ВПО современному эталону проектирования ООП ВПО, ведущим образцам (направлено в будущее) [10, 11, 15].

Для определения показателей соответствия ООП целям субъектов были определены группы субъектов и основания включения в данные группы, а также выявлены их требования.

С экономической точки зрения привести цели всех субъектов проектирования к единому знаменателю невозможно, поскольку, являясь разными субъектами рынка, они преследуют разные интересы. Но максимально сблизить их, согласовать вполне реально. Поэтому очевидна значимость выявления целей субъектов, их отражение в критериях качества проекта ООП ВПО, их исполнение в ходе проекта.

Для выявления целей субъектов был осуществлен анализ передового зарубежного и отечественного опыта партнерства в проектировании ООП ВПО.

Анализ передовой практики зарубежного образования показал, что за основание перечня критериев качества образования взят разработанный европейской Ассоциацией по сертификации (АС) в 2004 году каталог критериев, которым должно соответствовать любое направление подготовки, получающее «знак качества» АС:

 определенность поля профессиональной деятельности, к которой готовит то или иное направление подготовки (каковы объекты профессиональной деятельности);

 практический аспект в проекте ООП ВПО направления подготовки и его реализации, отраженный в компетентностной модели выпускника (компетенции, отражающие практический опыт выпускника);

 практический аспект в содержании образования и исследованиях (конкретизация теории на практике, отраженная в рабочих программах, практическая значимость исследований);

 практический опыт студентов / выпускников (содержание практик);

наличие надпредметных компетенций.

Очевидно, что данный перечень при своей безусловной практической направленности отражает цели и мнение относительно качественных характеристик ООП одного субъекта проектирования – работодателя.

Отечественный опыт оценивания качества проектирования ООП ВПО ориентирует на сопоставление нормативных и проектных характеристик ООП ВПО с использованием преимущественно количественных методов сравнения, отраженных в ФГОС:

 требования к структуре ООП ВПО и ее объем (в зачетных единицах по каждому циклу);

 требования к кадровому составу ООП ВПО (в доле остепененных преподавателей);

 требования к условиям (в количестве ресурса на одного студента);

 требования к результатам (в глаголахмодусах «способен, готов, владеет, может»).

Анализ практики проектирования ООП ВПО показал, что научно-педагогическое сообщество преследует цели проектирования, которые в научно-педагогических исследованиях названы показателями качества педагогического проекта:

научное основание,

актуальность,

 соответствие общепринятым социальным ценностям, непротиворечивость нравственным нормам,

полнота отражения социального заказа,

реализуемость на практике,

экономическая целесообразность.

Представленная совокупность критериев отражает качественную сторону оценки качества проектирования ООП ВПО, однако стоит заметить, что она относится только к начальному этапу проектирования: созиданию проекта [12–14].

Таким образом, три указанных субъекта:

работодатель, государство, научно-педагогическое сообщество, выдвигая цели проектирования, отражают их в критериях качества.

В первую группу субъектов вошли работодатели. Вначале был определен репрезентативный перечень организаций, в которых мог бы в дальнейшем работать выпускник. Затем с помощью топ-менеджмента этих организаций составлен список специалистов, отвечающих требованиям, предъявляемым к экспертам. К таким требованиям относятся:

 должность (круг решаемых профессиональных задачи право принимать профессиональные решения);

образование;

 стаж работы (не менее пяти лет в области, соответствующей профилю предполагаемых экспертных работ);

 достаточный опыт профессиональной деятельности в данной должности, наличие реализованных проектов, сопряженных с деятельностью;

 профессиональные достижения, повышение квалификации, наличие патентов, приглашения на семинары, доклады, презентации.

Следующим шагом необходимо определить круг студентов, отвечающих требованиям к экспертам:

 лучшие студенты 3–5 курсов, побывавшие на производственной практике и получившие отличные оценки от руководителей практики со стороны предприятия;

 студенты, успешно совмещающие учебу с работой по будущей специальности (направлению подготовки).

В университете проектируемый образовательный процесс интегрируется с научным, поэтому к таким субъектам целесообразно отнести наиболее компетентных представителей выпускающих кафедр и представителей соответствующих научных школ.

Определив круг субъектов, необходимо выявить их требования к проектированию ООП. Для этого исследовались:

 нормативно-правовые документы (должностные инструкции, квалификационные требования, Федеральный государственный стандарт – ФГОС);

 существующие в теории требования к процессу проектирования;

 предпочтения определенных представителей групп субъектов образования.

В результате получен общий перечень требований к проектированию ООП ВПО:

 соответствие ресурсов (кадровых, информационных, учебно-методических и иных) на одного студента требованиям ФГОС;

 соответствие ожидаемых результатов требованиям всех субъектов;

 соответствие структуры ООП ВПО и ее объема (в зачетных единицах по каждому циклу) требованиям ФГОС;

 определенность поля профессиональной деятельности, к которой готовит то или иное направление подготовки;

 практический и научный аспекты в проекте ООП ВПО направления подготовки и его реализации, отраженные в компетентностной модели выпускника;

 практический и научный аспекты в содержании образования и исследованиях (конкретизация теории на практике, отраженная в рабочих программах, практическая значимость планируемых исследований);

научная обоснованность проекта;

актуальность проекта;

 соответствие проекта общепринятым социальным ценностям, непротиворечивость нравственным нормам;

 полнота отражения в проекте социального заказа;

реализуемость проекта на практике;

 экономическая целесообразность проекта;

реализуемые гарантии трудоустройства;

 доступность стажировки как внутри страны, так и за границей с учетом мирового опыта.

Вместе с тем очевидно, что данные цели не противоречат друг другу, поскольку относятся к разным аспектам проектирования, выражены в разных единицах измерения. Поэтому данные критерии могут без корректировки составить совокупность критериев качества проектирования в интегрированной методике диагностики. Следует отметить и тот факт, что данное направление оценки качества связано с оценкой характеристик и целей проекта, задуманных и поставленных в прошлом, поэтому настоящее состояние подвергается сравнению с характеристиками и целями прошлого.

Для оценки качества по указанным показателям был использован метод экспертных оценок. При разработке методики диагностики качества в рамках первого направления учитывался достаточно большой опыт, сложившейся в практике российского образования экспертной оценки качества. Эта методика хорошо зарекомендовала себя, отвечает плюралистическим основам педагогического проектирования и детально разработана в теории оценки качества образования. Поэтому было принято решение осуществлять оценку качества проектирования в рамках ориентации на прошлое в ходе экспертизы. Очевидно, что вместе со значимостью мнения каждого субъекта образования следует обратить внимание на разный уровень педагогической компетентности данных субъектов, связанной с адекватностью оценки педагогического проекта (ООП). Поэтому каждому эксперту был присвоен коэффициент значимости

Эксперты и их коэффициенты: представители Министерства образования и науки РФ (2), региональные представители работодателя (0,5), представители конкретных организаций-работодателей (по профилю ООП ВПО) (2), представители выпускающей кафедры (2), представители обслуживающих кафедр (0,5), представители научно-методического совета университета по направлению подготовки (1), представители студенческого сообщества (1 и 3 курс по данной ООП ВПО) (1).

Позиции 1–3 оцениваются по пятибалльной шкале от 1 до 5 в соответствии со степенью выраженности показателя.

Позиции 4–15 оцениваются по четырехбалльной шкале (признак присутствует полностью – 3 балла, признак присутствует частично – 1–2 балла, не присутствует – 0 баллов).

Уровень качества определяется следующим образом. По каждой позиции рассчитывается средневзвешенное и соотносится со шкалой:

Для пятибалльных позиций:

1–2 – низкое качество;

- 3–4 среднее;
- 5 высокое качество.

Для четырехбалльных позиций:

1 балл – низкое;

2 балла – среднее;

3 балла – высокое качество.

Далее полученные баллы интегрируются по определенному правилу:

 высокое качество присваивается, если по всем позициям оценки установлено высокое качество;

 удовлетворительное качество устанавливается, если по всем позициям оценки присвоено качество не ниже среднего;

иначе присваивается низкое качество.

При исследовании второго направления оценки качества (соответствия результатов реализации проекта ожиданиям субъектов образования) было учтено, что университет, как социально-экономическая организация, осуществляя проектирование ООП ВПО, одновременно выступает субъектом нескольких рынков: рынка образовательных услуг, рынка труда и рынка научных новаций. На каждом из этих рынков он взаимодействует с разными субъектами, играет разные роли и предлагает разные продукты, полученные на разных этапах проектирования:

 на рынке образовательных услуг он является созидателем (производителем) проекта ООП ВПО и продавцом абитуриентам и студентам образовательно-научных услуг в форме реализации ООП ВПО;

 на рынке труда университет – производитель результатов ООП ВПО, профессиональной компетентности выпускника (свойства своеобразного товара под названием «рабочая сила»), и посредник между выпускником и работодателем;

 на рынке новаций университет – производитель и продавец объектов интеллектуальной деятельности, аналитических и консультационных услуг, появляющихся как сопутствующие результаты реализации ООП ВПО и условия ее обеспечения.

Одновременно с участием на данных рынках при проектировании ООП ВПО университет реализует политику государства и научно-педагогического сообщества в области образования выпускников. Таким образом, партнеры университета, являясь участниками проектирования ООП ВПО и участниками рыночных отношений с ним, имеют разные интересы к разным аспектам проектирования ООП ВПО [8, 10].

Второе направление оценки качества ООП ВПО предполагает, что в проекте были спрогнозированы будущие интересы всех субъектов проектирования по поводу характеристик ООП ВПО, поэтому осуществляется их соответствие ожиданиям субъектов в настоящем [3, 4].

Оценке должны подлежать все этапы проектирования вплоть до получения результатов реализации ООП ВПО. Однако целостного набора таких критериев в научно-педагогических источниках не было обнаружено. Не разработаны и критерии качества проектирования ООП ВПО, которые предъявляются отечественным работодателем, студентом, социальными организациями. Поэтому была

поставлена задача: выявить такие критерии и показатели качества проектирования ООП ВПО, структурировать их и интегрировать в общую систему оценки качества.

Пилотажное исследованиепрактики оценивания качества проектирования ООП ВПО, проведенное в форме опроса работодателей, позволило уточнить ориентиры выявления критериев. В результате определено, что работодатель оценивает качество результатов реализации проекта ООП ВПО с точки зрения оптимальности соотношения затрат на обучение студента и компетентности выпускника в сфере профессиональной деятельности.

Проявление высокой оценки качества работодатель отражает:

 в удовлетворенности проектированием ООП ВПО;

 в цене, которую он готов заплатить за выпускника (стартовая зарплата выпускника);

 в высоком спросе на выпускников определенной ООП ВПО.

Государство оценивает качество проектирования как работодатель (в широком смысле слова) и как субъект контроля и гаранта качества образования. Государственные критерии качества проекта связаны, прежде всего, с социально-экономической целесообразностью проектирования ООП ВПО [9]. Удовлетворенность качеством государство фиксирует в документах о лицензировании и аккредитации ООП ВПО, предоставлении бюджетных мест для студентов определенной ООП ВПО, ориентируясь при этом на спрос на данных выпускников на рынках труда, предоставлении грантов на проведение исследований в рамках ООП ВПО.

Научно-педагогическое сообщество связывает с качеством проектирования качество деятельности проектировщика на каждом этапе: прогнозирования, целеполагания, концептуализации, конструирования, планирования, программирования, разработки, апробации единичного образца, внедрения, тиражирования, оценивания результатов, а также принципиальную реализуемость проекта и его социальную ценность. Проявление высокой оценки качества проектирования ООП ВПО научно-педагогическое сообщество отражает в экспертных заключениях о проекте ООП ВПО, в удовлетворенности условиями, процессом и результатами реализации ООП ВПО, в высокой конкуренции среди преподавателей, реализующих ООП ВПО.

Критерии качества, обнаруженные в тео-

рии и практике образования, на которые ориентируются студенты и абитуриенты, весьма противоречивы. Поэтому было осуществлено пилотажное исследование (методом бесед, анализа опыта зарубежных методик оценивания проектирования), которое показало, что критериями качества у абитуриентов и студентов являются удовлетворенность участием в ООП ВПО, цена, которую студент готов заплатить за образовательную услугу, высокий спрос среди абитуриентов на ООП ВПО. Также не обнаружены критерии качества проекта с точки зрения потребителей инноваций, созданных в ходе реализации ООП ВПО. А пилотажный эксперимент показал, что организация высоко оценивает качество новации в случае удовлетворенности ее оригинальностью и ценовой доступностью. Обобщение данных пилотажного исследования позволило определить критерии качества среди указанных субъектов.

Первым критерием качества явилась удовлетворенность всех субъектов проектирования ООП ВПО. Удовлетворенность понимается как состояние удовлетворения, возникающее у человека после осознания того, что он доволен творением и его потребности, желания удовлетворены, исполнены. Качество объекта, в связи с эти является обобщенным эффектом, который определяет, в какой степени субъект удовлетворен объектом. Удовлетворенность проектированием оказывает влияние на отношение субъекта к своему участию в работе, участие других и взаимодействие с другими субъектами, поэтому ее можно отнести скорее к взаимодействующей компоненте качества. Степень удовлетворенности зависит от множества факторов, как внутренних, так и внешних по отношению к субъекту. Однако при большом разнообразии факторов в теории, выделяют три фактора, от которых достаточно устойчиво зависит степень удовлетворенности. Они и стали показателями удовлетворенности.

1. Позитивное отношение к характеристикам проектирования ООП ВПО.

2. Готовность участвовать в проектировании ООП ВПО и отдельных этапов.

3. Желание сотрудничать с другими субъектами проектирования ООП ВПО.

Вторым критерием качества проектирования ООП ВПО определена цена проектирования ООП ВПО. Выбор данного критерия был сделан на основании анализа традиционных для социально-экономических наук методик, в которых соотношение цена-качество является ведущим в оценке качества процесса, его условий и продуктов [5, 6, 8].

Первым аргументом в пользу цены стал ее экономический смысл. Цена является результатом договора между заинтересованными субъектами рынка, в ней отражены и согласованы их интересы. Кроме того, исследователи указывают, что качества образования нельзя достичь при себестоимости ООП ВПО ниже фиксированной. То есть существует некая зависимость между себестоимостью ООП ВПО и ее качеством. Это логично, поскольку обеспеченность ООП ВПО различными ресурсами приводит к обеспечению качества ее реализации, но требует затрат и усилий, отраженных в себестоимости. В этой связи изучение положений образовательного маркетинга позволяет говорить, что проводить прямую зависимость между качеством образовательной услуги и ее ценой неправомерно, поскольку качество определяет и другие ценовые факторы, кроме себестоимости. В частности, это ценовая стратегия вуза. Правильное позиционирование ООП ВПО с точки зрения ее цены как «низкой», «элитарной» или «нейтральной, с оптимальным сочетанием качества и цены» является важной иллюстрацией ее качества. Покупатель образовательных продуктов будет готов заплатить более высокую цену (или продолжать приобретать услуги по прежней цене в условиях экономического кризиса), если университет сможет продемонстрировать более высокое качество ООП ВПО, так называемую «добавленную стоимость»: дополнительные услуги и товары, дополнительные характеристики образовательных программ, отличающие их от программ конкурентов и т. п.

Для субъекта проектирования, являющегося потребителем продукта проектирования, важен и другой показатель, связанный с качеством проектирования – инвестиционная привлекательность. Наряду с индивидуальными затратами на приобретение основного продукта проектирования потребитель оплачивает и условия, в которых реализуется ООП ВПО (оплата транспортных услуг, жилья, учебной и методической литературы и т. п.). Все эти статьи расходов в последнее время приобрели достаточно существенное значение для большинства потребителей ООП ВПО. И их учет в проекте ООП ВПО является атрибутом качества ООП ВПО. Вместе с тем главным критерием оценки перспективности решения о при-

обретении продукта (если оно не мотивируется получением посторонних для образования благ) выступает расчет индивидуального экономического эффекта от понесенных затрат, инвестиций в образовательный продукт. Данный показатель остается значимым.

Итак, качество определяют следующие ценовые показатели: себестоимость, ценовая стратегия вуза, инвестиционная привлекательность ООП. Затрудненность определения вида их функциональной зависимости мешает созданию четкой формулы, по которой можно было бы определить цену ООП ВПО и увязать ее с качеством. Однако уже само выявление определяющих ее показателей дает хороший шанс субъектам проектирования видеть и использовать те рычаги, с помощью которых возможно оптимальное сближение своих позиций в вопросах лостижения и оценки качества. А это и есть возможность проектировать ООП ВПО на партнерских основах.

В составе цены ООП ВПО были выявлены соответствующие данные о ценовых показателях качества (себестоимость ООП ВПО, инвестиционная привлекательность, ценовая стратегия вуза), которые были получены в ходе изучения:

• приказов о стоимости ООП ВПО, статистических отчетов Роскомстата о средних зарплатах выпускников, объявлений о трудоустройстве в Интернете и СМИ, бесед с практиками:

• теории образовательного маркетинга;

• расчетов себестоимости ООП ВПО и инвестиционной привлекательности.

Третьим интегративным критерием качества стал спрос. Под спросом понимается актуализировавшаяся потребность субъекта в продукте, подтвержденная экономической состоятельностью. Два указанных аспекта спроса - потребность и ее покупательское подтверждение - привели к разделению самого параметра «спрос» на две составляющие: декларируемый (связанный с заявлением об актуализации потребности в ООП ВПО или ее продуктов) и удовлетворенный (связанный с покупкой ООП ВПО или ее продуктов). В свою очередь, в составе показателей спроса традиционно в экономике вычленяют блок количественных показателей и блок качественных показателей. В этой связи в ходе исследования на всех указанных рынках изучался спрос как декларируемый, так и удовлетворенный, по количественным и качественным критериям.

К качественному показателю спроса отнесена потребность совершения покупки (потребления) ООП ВПО или ее продуктов как основная сущностная характеристика спроса. Она побуждает потребителя к активной деятельности в направлении покупки и (или) потребления ООП ВПО и ее результатов [7]. В составе актуализировавшейся потребности выделены следующие элементы, выявленные в ходе изучения психологии потребительского поведения:

• наличие осознанной цели сделать выбор в пользу ООП ВПО или ее продукта (актуальность);

• личная или организационная заинтересованность в ООП ВПО или ее продукте;

• осознание характеристик ООП ВПО, влияющих на выбор:

• стремление к достижению цели.

Следует отметить, что в числе показателей нет характеристик специфичных для декларируемого и удовлетворенного аспектов спроса. Поэтому данные показатели в равной степени отражают обе эти стороны спроса.

Количественные показатели спроса на ООП ВПО университета отражают объем продукции, который потребитель хочет приобрести (приобрел) по некоторой из возможных цен в течение определенного времени на определенном рынке. Поэтому судить о спросе на ООП ВПО можно по следующим показатепям:

• количество потенциальных покупателей (декларируемый спрос) и реальных покупателей (удовлетворенный спрос) для данного вида продукта ООП ВПО;

• доля декларируемого (удовлетворенного) спроса на определенную ООП ВПО и ее продукты в общем объеме декларируемого (удовлетворенного) спроса на все ООП ВПО в университете;

• чувствительность спроса к цене.

Оценивать удовлетворенность и спрос целесообразно средствами анкетирования, а ценовой критерий измерять расчетными методами.

В основание анкеты «Удовлетворенность» была положена одна из методик, позволяющих измерять основной параметр, определение индекса удовлетворенности в коллективе. Этот индекс позволяет понять, какова в количественном выражении удовлетворенность субъектов проектирования различными факторами работы над проектом как на стадии его созидания, так и на стадии реализации и оценки.

Оценка производилась с помощью специально разработанного опросного листа. В результате обработки листов складывается полная картина ситуации: что в ней устраивает субъекта, что не нравится, каков общий уровень удовлетворенности субъектов проектированием.

Оценка удовлетворенности проводится по следующей схеме:

1. Определение цели оценки.

2. Разработка опросного листа.

3. Расчет индекса удовлетворенности.

**Определение цели оценки.** Целью оценки удовлетворенности является выявление качества проектирования с точки зрения субъектов проектирования.

Чтобы результаты этой оценки были показательными, определено, что они будут представлены каждой группе респондентов.

**Разработка опросного листа.** Процедура оценки удовлетворенности была начата с разработки опросного листа. В него включены группы факторов, по которым проводится оценка. Для этого было необходимо установить перечень результатов проектирования, важных для субъектов проектирования. Он был выявлен в ходе предварительного опроса. Средством послужила разработанная анкета с перечнем возможных, предполагаемых результатов, который респонденту предлагалось дополнить и проранжировать по убыванию значимости, а затем оценить соответствие данных характеристик ожиданиям субъекта.

В результате был получен следующий пе-

речень результатов, значимых для каждого субъекта [16, 17].

**Позитивное отношение к результатам проектирования** (высокие профессиональноличностные качества выпускников, практический опыт выпускников, достаточные навыки инновационной деятельности).

**Готовность принимать участие в реализации проекта** (отражение интересов субъекта в полной мере на каждом этапе проектирования, привлечение субъекта к проектированию на каждом его этапе, готовность участвовать в проектировании каждого этапа).

**Желание сотрудничать с другими субъектами проектирования (**конструктивность в сотрудничестве со всеми субъектами проектирования в ходе проекта ООП ВПО, желание дальнейшего сотрудничества в проекте, желание вносить предложения в проект).

После составления перечня, можно считать подготовку к разработке опросного листа завершенной (табл. 1). Далее необходимо осуществить детализацию групп факторов и разработать шкалу оценки по ним. Нами была разработана 7-балльная шкала оценки, которая использовалась в опросном листе:

– 3 балла – «совершенно не согласен»;

– 2 балла – «не согласен»;

– 1 балл – «скорее не согласен, чем согласен»;

– 0 баллов – «нейтральное отношение / затрудняюсь ответить»;

– 1 балл – «скорее согласен, чем не согласен»;

### **Таблица 1**

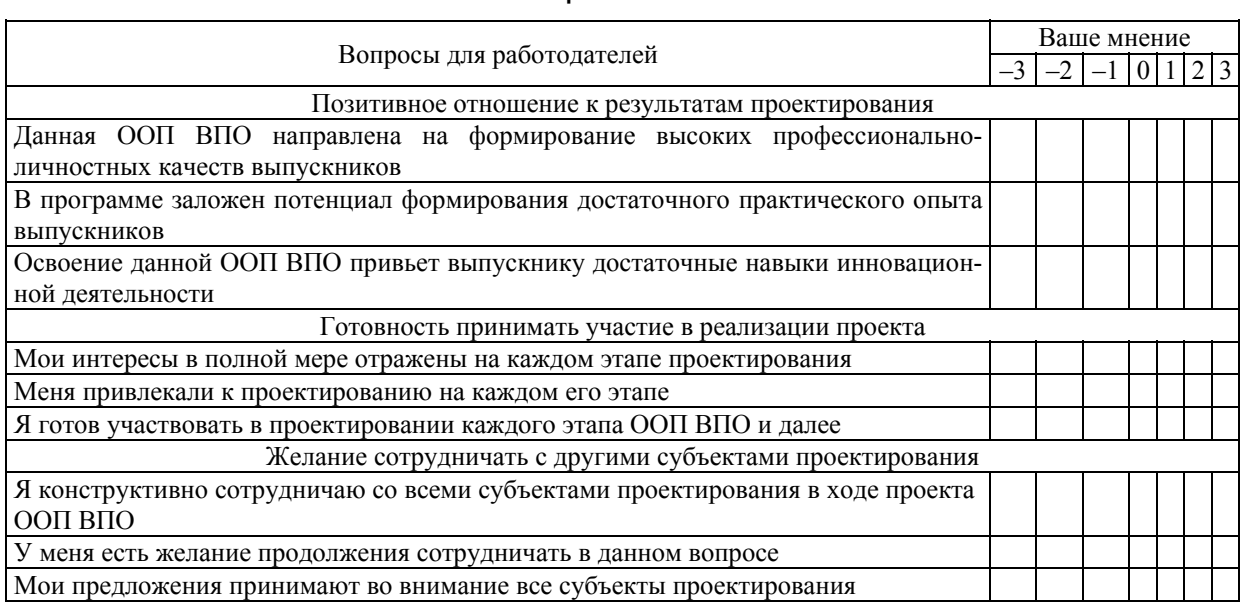

**Опросный лист**

### $-2$  балла – «согласен»;

- 3 балла - «совершенно согласен».

Следующий этап оценки - обработка опросных листов и расчет индекса удовлетворенности. Это удобно выполнять в программе Excel. Результаты анкетирования сводятся в общую таблицу. В клетках напротив каждого утверждения указывается количество ответивших в каждой группе респондентов по степени согласия с каждым из факторов, т. е. в соответствии с уровнем их удовлетворенности (табл. 2).

Далее рассчитывается индекс удовлетворенности в каждой группе отдельно по каждому фактору. Таким образом, чтобы рассчитать индекс удовлетворенности в каждой группе респондентов по отдельному фактору (утверждению), необходимо численное значение шкалы по каждому уровню (от «-3» до «З») умножить на количество тех респондентов, которые выбрали данный уровень, затем разделить на показатель максимально возможного уровня удовлетворенности  $(3 \times N)$ :

$$
\frac{((-3)a + (-2)b + (-1)c + 0d + 1e + 2f + 3g)100\%}{3N}
$$

где  $N$  – количество участников опроса

$$
N = a + b + c + d + e + f + g.
$$

Вычисления производятся по всем факторам в каждой группе. После расчетов индексов удовлетворенности по каждому фактору определяется средний индекс по группе.

Общий индекс удовлетворенности высчитывается как среднее арифметическое по всем группам факторов (табл. 3).

Нормальным при применении 7-балльной шкалы считается индекс удовлетворенности 35-50 %, что соответствует удовлетворительному уровню качества. Если он меньше 10 %, то это говорит о низком качестве и необходимости срочного проведения коррекционных мероприятий, поскольку такое значение индекса указывает на неудовлетворенность субъектов проектированием ООП ВПО по большинству оцениваемых факторов. При индексе от 10 до 35 % также стоит обратить внимание на группы факторов с наименьшими оценками и разработать процедуры, которые будут способствовать повышению этих показателей. При индексе более 50 % качество принимается высоким.

Полученные результаты можно воспринимать как инструкцию к действию по совершенствованию процесса проектирования.

Необходимо также отслеживать данный индекс в динамике: как он меняется, по каким группам факторов (или факторам внутри групп) снижается или повышается, каким образом реагируют субъекты на коррекционные мероприятия. Все это позволит своевременно принимать управленческие решения, связанные с удовлетворенностью субъектов проектирования его качеством, и, как следствие, - повысить качество проектирования ООП ВПО.

Разработка методики измерения ценового показателя качества шла разнообразно для каждого признака проявления показателя (ценовая стратегия университета по продвижению ООП, себестоимость проекта ООП, инвестиционная привлекательность проекта).

Расчет индекса удовлетворенности по группе факторов

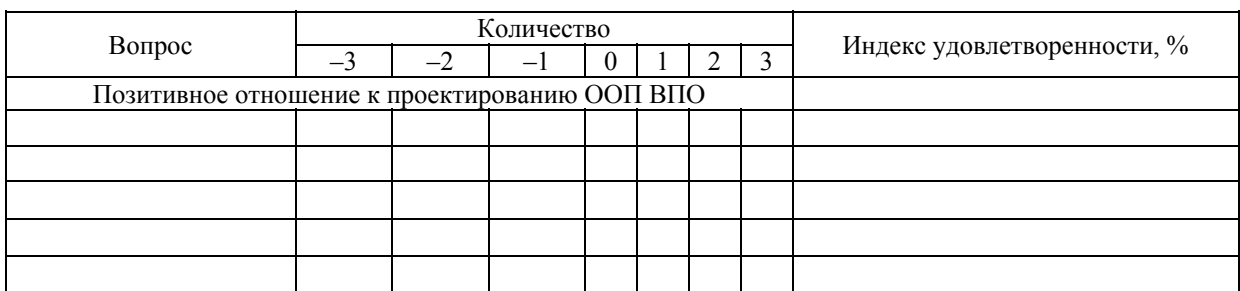

### Таблица 3

Таблица 2

Сводная таблица по всем группам факторов

| I руппа факторов                                      | Индекс удовлетворенности, % |
|-------------------------------------------------------|-----------------------------|
| Позитивное отношение к проектированию                 |                             |
| Готовность к участию в проектировании                 |                             |
| Желание взаимодействовать с субъектами проектирования |                             |
| Общий индекс удовлетворенности                        |                             |

Так, выявление ценовых стратегий вуза и работодателей осуществлялось посредством анализа, через изучение цен на контрактную форму обучения по ООП ВПО и стартовых зарплат выпускников.

Расчет себестоимости производился по традиционной для экономики образования формуле:

 $C = (am + bn + F)T$ ,

где *а* - ставка профессорско-преподавательского состава (ППС);  $b$  - ставка учебно-вспомогательного персонала (УВП); *m* - количество привлеченного к проектированию ППС;  $n$ количество привлеченного к проектированию УВП:  $F$  – валовые затраты на проектирование (постоянные и условно постоянные);  $C -$  себестоимость;  $T$  – время проектирования.

В случае совпадения себестоимости с контрактной ценой обучения делается вывод о стратегии нейтральных цен, свойственной для продвижения продуктов с низким уровнем качества. Если цена выше себестоимости, то можно говорить о стратегии элитных цен, сопровождающей продукты высокого уровня качества, ниже - о стратегии низких цен, характерной для продвижения продуктов со средним уровнем качества. В данном случае следует сделать оговорку, что в некоторых случаях практика демонстрирует несоблюдение указанных зависимостей. Поэтому выводы могут носить условный характер.

Расчет привлекательности инвестиций предполагал приведение всех связанных с проектированием затрат и результатов к единому моменту времени (обычно к текущему году), т. е. их дисконтирование. Предполагалось, что любая сумма денег в будущем эквивалентна меньшей сумме, относящейся к текущему моменту, поскольку имеет место позитивная норма процента. Затраты субъекта рассматривались как его «отрицательные» доходы. Инфляция при этом не учитывается, поскольку она в равной степени затрагивает и номинальную стоимость будущих денежных сумм, и норму процента, которая используется для дисконтирования этих сумм.

Расчет инвестиционной привлекательности осуществлялся по формуле

$$
\Pi = LI + LI + (L_{\text{Aon}}^{\dagger} : (1 + K_{\text{A}})) +
$$

+ 
$$
(\mu_{\text{non}}" : (1 + K_{\text{m}})^2) + ... ( \mu_{\text{non}} n : (1 + K_{\text{m}})^n)
$$

где Ц - договорная цена ООП ВПО плюс дополнительные затраты; Д - упущенный субъектом (студентом, организацией) доход за время обучения; Д<sub>доп</sub>', Д<sub>доп</sub>" и Д<sub>доп</sub>" - величина

дополнительного дохода в результате приобретения продукта соответственно в первый, второй и третий год их использования;  $K_n$  коэффициент дисконтирования  $(=0,1)$ .

Отрицательное значение инвестиционной привлекательности свидетельствует о превышении затрат субъекта над доходами и говорит об экономической нецелесообразности ООП ВПО, а значит, низком качестве.

В случае нулевого значения инвестиционной привлекательности затраты субъекта соотносимы с его будущими доходами, что дает нам право говорить об удовлетворительном качестве проектированной ООП ВПО. Хотя в этом случае субъект не получает прибыли, он остается востребованным на рынке труда, что можно позиционировать как своеобразную прибыль.

В случае положительного значения инвестиционной привлекательности делаем вывод о высоком качестве проектируемой ООП ВПО, поскольку доходы субъекта в будущем в результате участия в проектировании ООП ВПО явно превышают его затраты от самого участия, что указывает на актуальность ООП ВПО и ее экономическую целесообразность.

Данные изучения ценового показателя качества сводятся в единую таблицу по каждому субъекту. Данные таблицы подвергаются анализу и интегрируются следующим образом (табл. 4).

• Уровень «высокое качество» присваивается в случае установления высокого качества по трем показателям.

• Уровень «удовлетворительное качество» устанавливается в случае присвоения каждому показателю уровня не ниже удовлетворительного.

• Иначе устанавливается низкое качество по ценовой характеристике качества.

В ходе изучения психологии потребительского поведения, выявлены количественные и качественные признаки проявления спроса.

Количественные признаки спроса на ООП ВПО университета отражают:

• количество потенциальных покупателей (декларируемый спрос) и реальных покупателей (удовлетворенный спрос) для данного вида продукта ООП ВПО;

• среднюю доля декларируемого и удовлетворенного спроса на определенную ООП ВПО и ее продукты в общем объеме спроса на все ООП ВПО в университете;

• чувствительность спроса к цене.

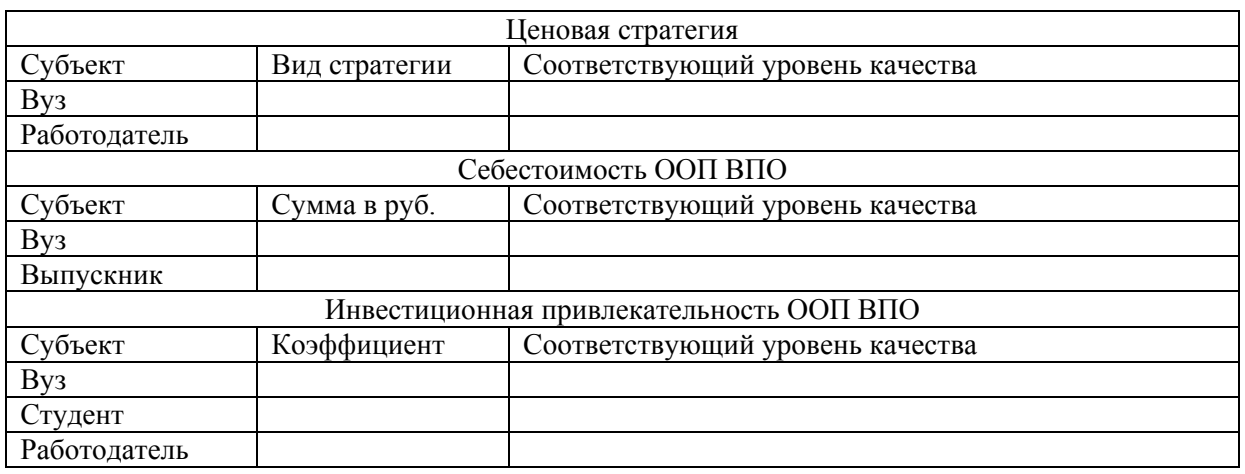

**Оценка показателей спроса на ООП ВПО**

### **Ценовой показатель качества ООП ВПО**

### **Таблица 5**

**Таблица 4**

#### Уровень качества  $\blacksquare$ Низкий Средняя доля декларируемого и удовлетворенного спроса на ООП ВПО от 0 до 0,05 % Более 70 % выпускников не работают по специальности Ниже среднего Средняя доля декларируемого и удовлетворенного спроса на ООП ВПО от 0,05 до 0,06 % 50–70 % выпускников не работают по специальности Средний Средняя доля декларируемого и удовлетворенного спроса на ООП ВПО от 0,06 до 0,16 % 30–50 % выпускников не работают по специальности Выше среднего Средняя доля декларируемого и удовлетворенного спроса на ООП ВПО от 0,17 до 0,25 % 20–30 % не работают по специальности Высокий Средняя доля декларируемого и удовлетворенного спроса на ООП ВПО от 0,25 % и выше

10–20 % не работают по специальности

К количественным признакам удовлетворенного спроса отнесено количество подтвердившихся намерений произвести покупку ООП ВПО (сделать выбор в пользу). Эти сведения выявляются в ходе опытно-экспериментальной работы с документами следующих респондентов:

 статистических отделов и ведомств России, региона, города;

университетов города;

 бирж труда, центров занятости, отделов трудоустройств.

В ходе изучения производится расчет следующих данных, демонстрирующих спрос на проектируемую ООП на рынке абитуриентов:

 доля зачисленных на ООП в общем объеме зачисленных в этом году в университет (в %) (декларируемый спрос);

 доля устроившихся на работу выпускников ООП в первый год после выпуска в общем объеме выпускников ООП этого года (удовлетворенный спрос);

 чувствительность спроса к цене в виде устойчивости и неустойчивости спроса в зависимости от колебания цены (на контрактное обучение по ООП, на стартовую зарплату выпускника).

Данные заносятся в табл. 5.

Информация о состоянии качественной стороны показателя «спрос» снимается в процессе обработки результатов интервьюирования потенциальных абитуриентов и работодателей. В составе интервью вопросы, выявляющие устойчивость (стабильность) спроса:

определили ли Вы для себя характери-

стики ООП, по которым вы отдаете предпочтение той или иной ООП (назовите их);

 осознан ли Ваш выбор в пользу данной ООП или Вы опирались на чье-то мнение;

 Ваш интерес к данной программе носит личный характер, она интересна организации, в которой вы работаете (собираетесь работать);

 оцените меру своего стремления принять участие в ООП.

Ответы, указывающие на высокую осознанную потребность в участии в ООП, оцениваются в 1 балл, иначе – 0 баллов.

Далее подсчитывается общий средний балл и производится его оценка:

0–1 – неустойчивая потребность – нестабильный спрос;

2–3 – устойчивая потребность – стабильный спрос.

Общий балл соотносится с уровнем количественного спроса. Интегрирующая по показателю «спрос» таблица сводит уровни спроса с уровнем качества и выглядит так (табл. 6).

**Таблица 6 Соответствие уровня качества и спроса на ООП ВПО**

| $C$ <sub>IID</sub> $oc$ | Качество           |
|-------------------------|--------------------|
| Низкий неустойчивый     | Низкое             |
| Низкий устойчивый       | Низкое             |
| Средний неустойчивый    | Низкое             |
| Среднее устойчивый      | Удовлетворительное |
| Высокий неустойчивый    | Удовлетворительное |
| Высокий устойчивый      | Высокое            |

Таким образом, по второму критерию оценки качества проектирования, как степени соответствия ожиданиям субъектов проектирования формируется сводная таблица (ключ) и определяется общее значение качества проектирования (табл. 7).

Апробация представленной методики оценки качества проектирования ООП осуществляется на базе кафедры безопасности жизнедеятельности Южно-Уральского государственного университета. По результатам апробации планируется провести коррекцию предложенной методики.

Третье направление оценки качества ориентировано в будущее, поскольку устанавливает соответствие характеристик проектирования ООП ВПО (субъекты, цели, содержание, технологии, механизмы оценки качества, результаты) современным ведущим образцам, эталонам практики. Подобная методика уже стала весьма распространенной в зарубежной

практике и получила свое название – бенчмаркинг [18].

Рассмотрение бенчмаркинга целесообразно начать с изучения предпосылок его возникновения и эволюции его методологических оснований.

Термин «бенчмарк» применялся с самого начала профессиональной практики человечества и при первом рассмотрении был весьма многозначным. Его этимология восходит и к первому камню, заложенному строителем на уровне земли для строительства средневекового замка (этот камень в практике строительства был отправной точкой, эталоном для всех остальных камней); и к основному камню на большом участке земли (т. е. камень был отправной, начальной точкой, эталоном, от которого землю измеряли и делили); и к зарубке на скамейке сапожника (она служила отправной точкой для определения размера обуви). Все они назывались бенчмарком [19]. Даже поверхностный анализ позволяет выявить общее смысловое ядро термина. Бенчмарк может быть определен как объект сравнения, эталон. Со времен Средневековья содержание этого термина в двадцать первом веке мало изменилось. Это – эталон. Данный термин находится на грани смыслового единства с термином «стандарт» и при определенном допущении может им подменяться. Вместе с тем очевидны и их видовые различия: цели сравнения безусловно не тождественны.

В общем смысле, бенчмаркинг – это процесс сравнивания одного объекта (процесса) с другим с целью выбора наилучшего для повышения эффективности работы.

Исторически данный процесс возник и укоренился в частном (негосударственном) секторе. По сути, бенчмаркинг – это методика, используемая для повышения производительности путем нахождения организаций с высоким уровнем производства и заимствования их методов для применения к своей организации.

Бенчмаркинг является в значительной степени управленческим методом и может быть мощным инструментом для повышения качества проектирования в образовании. Подобно любым другим управленческим подходам или методикам, бенчмаркинг должен придерживаться целей, задач, видения и стратегического плана организации, в которой он будет использован [19].

Поиски лучшей практики традиционно требуют от вуза осуществления определенных

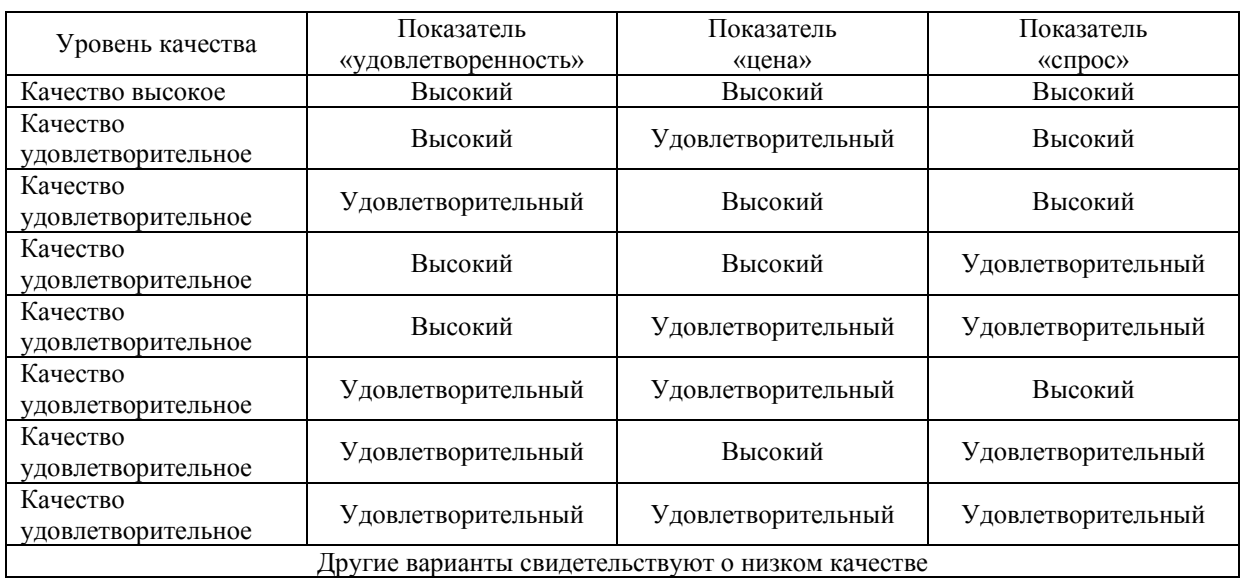

Сводная таблица оценки качества ООП ВПО

### шагов. Изначально разработанный американцем W. Edwards Deming, данный метод предназначался для увеличения выгоды и уменьшения ошибок путем анализа и изменения процессов. В конце 1970-х и начале 1980-х годов американские некоммерческие организации стали использовать команды, которые оценивали различные параметры процессов в других организациях, посещали фирмы, определяли потенциал практик для повышения производительности процесса, а затем адаптировали практику на основном (родном) месте [19]. Этому процессу, состоящему из серии шагов, которые включают комплекс анализов и значительных организационных изменений, было необходимо краткое имя. Процесс изменения, введенный для повышения производительности, стал известен как «лучшая практика». Лучшая практика - это политика, процедуры, деятельность или операции, которые приводят к высокой производительности. А общий способ повышения процесса производства путем поиска партнеров с лучшей практикой и обмен этими практиками стал известен, как бенчмаркинг. Он включает следующие этапы:

• систематическое измерение процесса,

• поиск аналогичных процессов лля использования в качестве сравнения.

• сравнение и выявление лучшего варианта осуществления процесса или его этапов,

• импорт этапов процесса по мере необходимости для большей эффективности и сокращения расходов.

Сравнения должны быть сделаны с организациями, которые по отдельным показателям выступают лучше, чем собственная организация. Эти более эффективные организации стали называться партнерами, независимо от степени усилий, затрачиваемых ими в этом процессе.

Таблица 7

На практике методика бенчмаркинга в образовательных организациях по существу была смоделирована в соответствии с уже названными этапами, однако ее немного детализировали.

Во-первых, необходимостью стало обучение профессорско-преподавательского состава вузов бенчмаркингу. Сотрудники проходят подготовку по бенчмаркингу, учатся определять и анализировать процессы. Предполагается, что сотрудники обмениваются информацией и весь вуз, все его структурные подразделения получают ускорение.

Во-вторых, организуется команда сотрудников из различных университетских подразделений, которые четко определяют проблему, процесс и показатели качества процессов на своем участке работы. После завершения процесса команда собирает данные о качестве процессов на своих участках и в целом в университете.

В-третьих, командой осуществляется поиск бенчмаркинг-партнеров. Бенчмаркингпартнеры - это, как правило, смежные вузы, которые выполняют процесс лучше, чем бенчмаркинг-вуз. Команда запрашивает, готов ли помочь бенчмаркинг-партнер в преобразовании бенчмаркинг-вузу. Если да, то партнеру наносится визит, в ходе которого партнеры обмениваются информацией. В итоге, бенчмаркинг-команда возвращается домой, вооруженная лучшей практикой.

В-четвертых, бенчмаркинг-команда для адаптации каждой лучшей практики в организации создает план ее внедрения и контролирует образовательно-научный процесс, вплоть до выявления положительного эффекта от каждой практики.

В зарубежной практике внедрение такого метода оценки качества образования первоначально привело к снижению ошибок и издержек при проектировании образовательнонаучного процесса, а затем – к повышению удовлетворенности потребителей образовательно-научных услуг вуза, увеличению доли желающих получить образование в бенчмаркинг-вузе (повышению спроса), и как следствие, к увеличению прибыли вуза.

Вместе с тем, в современной зарубежной практике управления образованием и оценки качества образования бенчмаркинговая методика была модернизирована. Этому способствовали экономические причины. Многие вузы не имели ни штата, ни финансовых ресурсов, чтобы открыть для себя и применить традиционный бенчмаркинг, но все субъекты образования в университете требовали улучшения качества образовательно-научного процесса. Выход подсказал колоссальный объем информации, ставшей в конце ХХ века доступной через интернет. Была высказана идея о том, что формулировка проблемы и акцент на необходимости ее устранения, интернет-сеть профессионалов и информация в шаговой доступности являются составляющими решения возникшей задачи. Поскольку многие вузы имеют одни и те же проблемы, вполне естественно, что некоторые из них имеют успешный опыт их решения и готовы поделиться им в интернете со своими коллегами. Появились интернет-сообщества, форумы профессионалов и другие формы организации обсуждения проблем и поиска их решений. Таким образом, была разработана новая методика бенчмаркинга, основанная на методе молниеносного решения проблемы.

Кроме того**,** очень часто любые новшества и открытия называют лучшими методами. Действительно ли это самый лучший метод можно выявить с течением времени на практике. Но термин этот относителен, а его значение может зависеть как от индивидуальности субъекта образовательно-научного процесса, так и от специфики вуза, который его обнаружил и применил. Поэтому давать лучшую оценку идеи только по ее названию – не целесообразно. Тот факт, что этот метод отличается от старого и эффективно работает для других учебных заведений, необязательно означает, что он лучший. Тем более это не может быть гарантией того, что этот метод будет эффективно работать в конкретном вузе. Если вуз ищет лучшую практику для проектирования образовательно-научного процесса в своих стенах, то должна быть уверенность в том эксперте, который будет определять и объявлять что это действительно лучшая практика и исследовать свидетельства, демонстрирующие это. Поэтому все найденные «лучшие практики» целесообразно называть многообещающими методами и подвергать экспертизе.

Шаги молниеносного решения в бенчмаркинге:

1. Обнаружение проблемы.

2. Установление критерия для решения проблемы.

3. Поиск многообещающих методов (лучших практик).

4. Внедрение многообещающих методов.

5. Отслеживание образовательно-научного процесса.

6. Мониторинг качества образовательнонаучного процесса.

Постоянное усовершенствование обязательно для бенчмаркинга, потому проектировщики ООП ВПО обязаны следить за прогрессом, чтобы убедиться, что многообещающий метод действительно улучшил проект.

В данном случае принципиальное значение имеет выбор базы для сравнения уровня качества, который принимается за нормативный.

Такое сравнение позволяет проектировщику не только установить несоответствие, но и увидеть ориентиры корректировки проекта. В отечественной практике оценки качества образования такие методики не разработаны, вместе с тем, очевидна их практическая значимость. Видимо, осуществление сравнения реального с эталоном и установление соответствия или расхождения целесообразно производить методом экспертных оценок по каждой из указанных характеристик с обязательным предоставлением личного мнения эксперта по особым вопросам, как это осуществляется в зарубежной (в частности в германской) практике [2].

### **Сравнение методик оценки качества проектирования ООП**

### **Таблица 8**

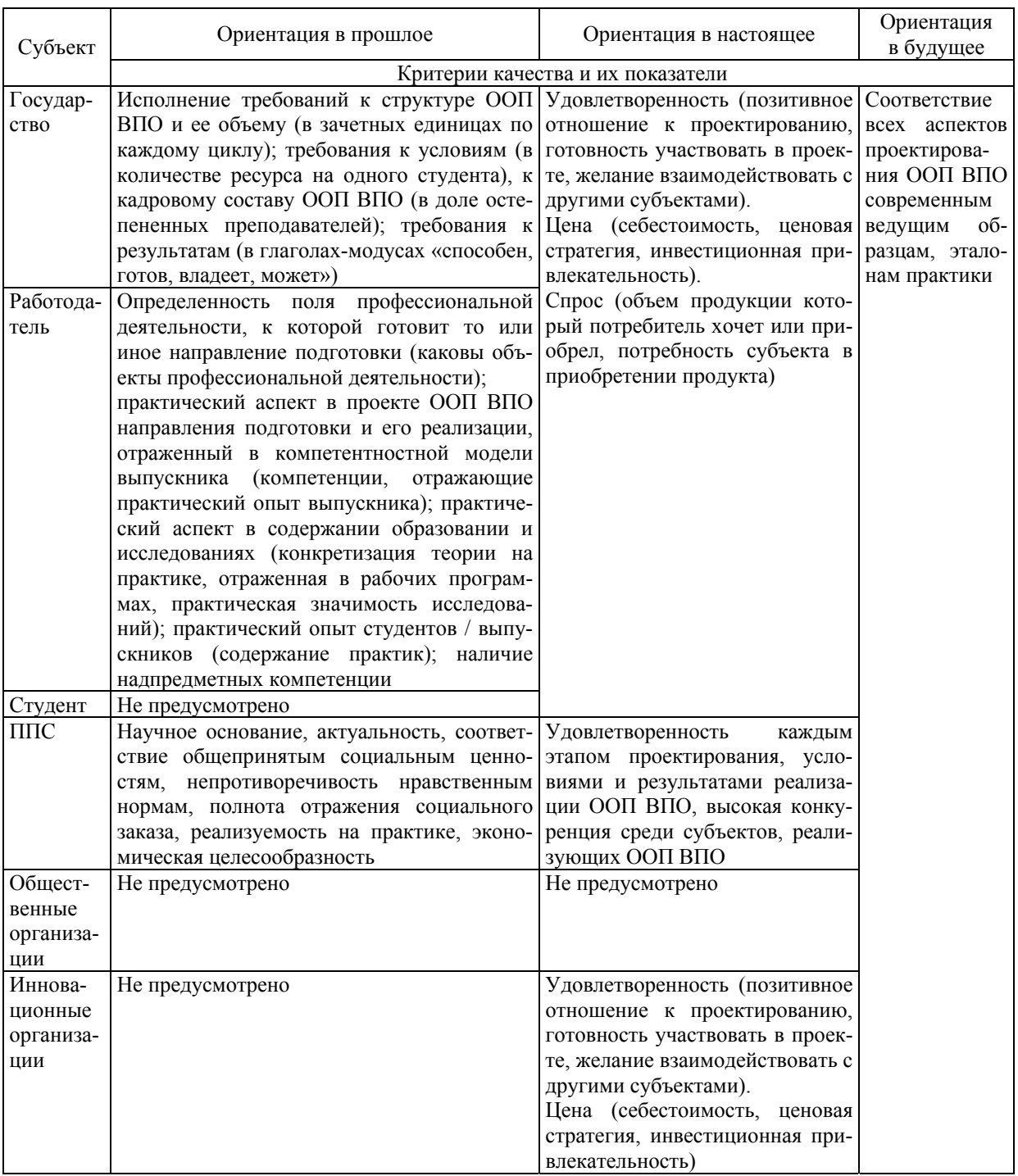

Таким образом, качество проектирования можно оценивать в трех направлениях, по выявленным критериям и показателям с учетом каждого субъекта проектирования (табл. 8).

### *Литература*

*1. Беспалько, В.П. Стандартизация образования: Основные идеи и понятия // Педагогика. – 1993. – № 5. – С. 16–23.* 

*2. Болонский процесс: нарастающая динамика и многообразие (документы международных форумов и мнения европейских экспертов) / под науч. ред. д-ра пед. наук, проф. В.И. Байденко. – М.: Исслед. центр проблем качества подготовки специалистов, 2002. – 408 с.* 

*3. Булдаков, С.К. Философия и методология образования / С.К. Булдаков, А.И. Су-* *бетто. – Кострома: Изд-во КГУ им. Н.А. Некрасова, 2002. – 444 с.* 

*4. Гавриков, А.Л. Образование взрослых в XXI веке: роль университетов в его развитии / А.Л. Гавриков, Н.П. Литвинова. – М.: Исслед. центр проблем качества подготовки специалистов, 2001. – 174 с.* 

*5. Денисенко, В.А. Логико-математические основы экономики качества образования в учебных заведениях / В.А. Денисенко // Экономика образования. – 2005. – № 3. – С. 56–76.* 

*6. Законодательство в сфере образования взрослых: проблемы и перспективы развития: материалы науч.-прак. семинара, 14 дек. 2001 г. – СПб.: ИОВ РАО, 2002. – 52 с.* 

*7. Зеер, Э.Ф. Психолого-дидактические конструкты качества профессионального образования / Э.Ф. Зеер // Образование и наука. – 2002. – № 2 (14). – С. 31–50.*

*8. Иванютина, Л.В. Методические подходы к мониторингу рынка образовательных услуг высшего профессионального образования / Л.В. Иванютина // Изв. Иркут. гос. экон. академии. – 2007. – № 3(53). – С. 104–107.* 

*9. Каргаполов, Е.П. Организационноуправленческие основы непрерывного физкультурного образования: дис. … д-ра пед. наук / Е.П. Каргополов. М., 1991. 512 с.* 

*10.Коротков, Э.М. Управление качеством образования / Э.М. Коротков. – М.: Академ. проект: Мир, 2006. – 320 с.* 

*11.Котлярова, И.О. Систематизация критериев качества университетского образования / И.О. Котлярова // Вестник ЮУрГУ. Серия «Образование, здравоохранение, физическая культура». – 2005. – Вып. 6. – № 15 (55). – С. 29–37.* 

*12. Розин, В. Основные требования к концепции образования взрослых / В. Розин // Новые знания. – 2000. – № 3. – С. 1–3.* 

*13.Сенашенко, В. Дополнительные образовательные профессиональные программы в структуре вуза / В. Сенашенко, В. Кузнецова // Высшее образование в России. – 2005. – № 9. – С. 39–47.* 

*14.Сериков, Г.Н. Образование и развитие человека / Г.Н. Сериков. – М.: Мнемозина, 2002. – 416 с.* 

*15. Тягунова, Ю.В. Критерии качества проектирования основных образовательных программ высшего профессионального образования / Ю.В. Тягунова // Современные тенденции в науке: новый взгляд: сб. науч. тр. по материалам Междунар. заоч. науч.-практ. конф., 29 нояб. 2011 г.: в 9 ч. – Тамбов: Изд-во ТРОО «Бизнес – Наука – Общество», 2011. – Ч. 2. – С. 139–144.* 

*16. Тягунова, Ю.В. Методика оценки соответствия характеристик образовательного процесса в университете ожиданиям субъектов образования / Ю.В. Тягунова // Психология и педагогика в системе гуманитарного знания: материалы 3-й междунар. дистанционной науч.-практ. конф., г. Москва, 26–27 июня 2012 г. – М.: Спецкнига, 2012. – С. 398–409.* 

*17. Тягунова, Ю.В. Оценка качества проектирования образовательно-научного процесса в университете / Ю.В. Тягунова // Materialy VIII mezinárodni védecko-praktická conference «Véda a technologie: krok do budoucnosti – 2012». Dil 16: Pedagogika. – Praha: Publishing House «Education and Science». – С. 82–85.* 

*18.Управление качеством образования: Практикоориентированная монография и методическое пособие / под ред. М.М. Поташника. – М.: Пед. о-во России, 2000. – 448 с.* 

*19. Benchmarking-Finding Construction Management Best Practices in Industry – CMAA National Conference, October 21–23, 2012. – Chicago, Illinois, USA. – 52 p.* 

**Тягунова Юлия Владимировна**, кандидат педагогических наук, доцент, доцент кафедры безопасности жизнедеятельности, Южно-Уральский государственный университет (г. Челябинск), ppo  $00@$ mail.ru

**Левин Игорь Давидович**, ведущий специалист отдела промышленного и гражданского строительства мэрии города Сан-Диего, мэрия г. Сан-Диего, США, iglevin@gmail.com

# **METHODOLOGY OF ASSESSMENT THE QUALITY OF UNIVERSITY'S SCIENTIFIC-EDUCATIONAL PROCESS**

*Yu.V. Tyagunova\*, I.D. Levin\*\* \*South Ural State University (the city of Chelyabinsk), \*\*San Diego City Council* 

> Reforms of higher professional education and local universities' striving for entering the world educational environment resulted in reconsideration of the established practice of assigning the quality of projecting the main component of educational process that is the basic educational program. The analysis of the traditional domestic methodology and the foreign practice became the core of the new integrated methodology of assigning the quality of projecting basic educational programs: the quality is viewed as a degree of corresponding to the aims of projecting, to the expectations of the consumers of educational services and as a degree of correspondence of the results for realization of the project to the best educational practices; the criteria and the quality index are presented in the three directions, diagnostic methodologies are offered. The article may be of use for teachers-practitioners drawn to projecting and implementation of the basic educational programs in a university and for organizations of experts taking part in the assessment of education quality in universities.

> *Keywords: education quality, quality of educational process projecting, methodologies of assessment the quality of the basic educational programs of higher education.*

**Tyagunova Yulia**, Candidate of Pedagogical Sciences (PhD), Associate Professor, associate professor of the Department of Life Safety, South Ural State University (the city of Chelyabinsk), ppo\_00@mail.ru

**Levin Igor**, key specialist of Engineering and Capital Projects Department, the San Diego City Council, California, USA, iglevin@gmail.com

*Поступила в редакцию 7 декабря 2012 г.*